# WK·RADAR WK SOLUÇÕES - VENDAS

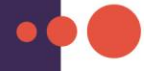

As Soluções WK para Gestão de Vendas e Comercial integram os setores, processos e controles de **Pré-Vendas, Metas, Orçamentos, Pedidos, Relacionamento com Clientes, Representantes, Despacho, Logística de Entrega e Distribuição e Faturamento** para empresas com atividade comercial de Varejo, Distribuição, Atacado, Industrial e Prestação de Serviços.

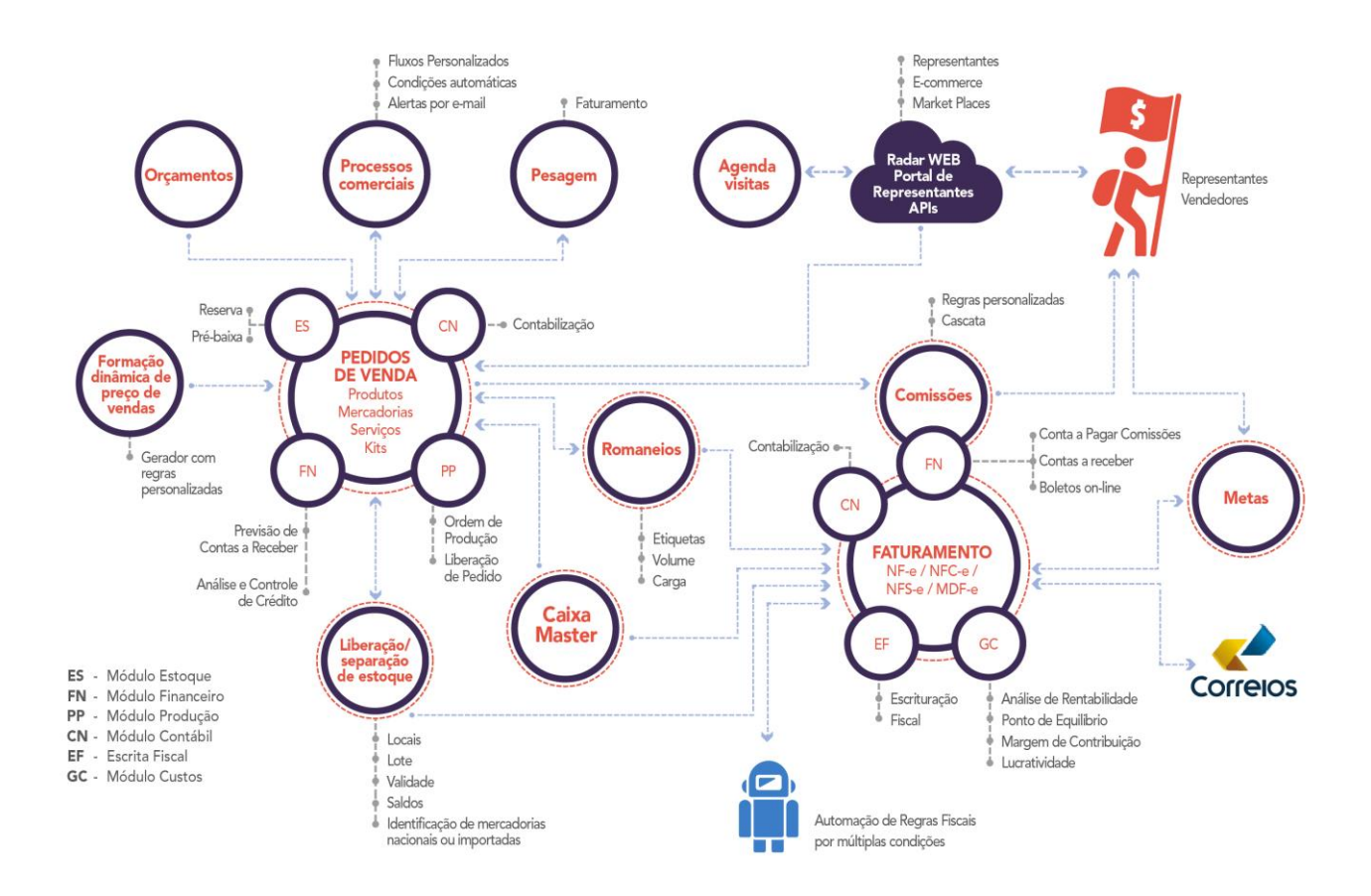

A gestão eficaz na área de vendas de uma empresa é essencial para permitir alta competitividade no mercado e garantir o alcance dos objetivos e metas traçados pela corporação.

As soluções voltadas para a gestão de vendas do ERP Radar Empresarial contemplam ferramentas para gerar automação e segurança aos processos comerciais envolvendo produtos e serviços da empresa desde a inclusão e gestão de orçamentos, passando pela recepção, validação e controle de pedidos, logística de separação e liberação de estoques, próprios ou de terceiros, bem como gerenciamento das cargas para multiclientes até a automação do faturamento por NF-e, NFS-e, NFC-e ou Cupom Fiscal com amplo atendimento às questões fiscais e contábeis, incluindo os ajustes contábeis visando atender ao padrão internacional de contabilidade IFRS.

Regras para personalização das operações de acordo com as políticas comerciais da empresa, comissionamento de vendedores ou representantes em multinível e até controle de metas e de visitas comerciais da equipe de vendas permitem a empresa uma ampla gestão sobre sua área de vendas.

As soluções da área de vendas contemplam processos administrativos e de controle que seguem as melhores práticas de mercado com integração real e imediata com a área de materiais, finanças e controladoria, permitindo aos gestores uma visão panorâmica sobre os negócios da empresa no ato em que eles ocorrem, sem retrabalhos.

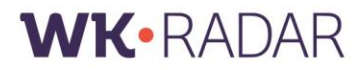

# **RESULTADOS PARA SUA EMPRESA**

Aumento de faturamento através da identificação e reativação e orçamentos e pedidos pendentes.

Identificação de oportunidades negócios através de análise de perfil de consumo por cliente/categorias.

Alcance da lucratividade desejada através da aplicação eficiente das políticas comerciais da empresa.

Eliminação de erros no despacho de pedidos através de rotinas seguras para separação e liberação somente de itens solicitados.

Agilidade no atendimento ao cliente com informações precisas sobre seu histórico e disponibilidade de produtos.

Maior atenção ao cliente devido à automação de atividades operacionais.

Maior engajamento dos representantes através de um Portal Web exclusivo.

Redução de riscos ao negócio através de definições de segurança para limites de autonomia por usuário.

Bloqueio de clientes duvidosos através de regras de validação financeira.

Eliminação de retrabalho e riscos no faturamento devido à integração total de informações de pedidos e regras fiscais préconfiguradas.

Eliminação de comissões indevidas através da precisão de cálculos de forma personalizada por operação.

Tomada de decisões precisas através do controle sobre o desempenho de vendas baseados em metas.

**WK·RADAR** 

# **FACILIDADES E COMODIDADES - NF-e**

- **1. Integração direta de informações com diversas áreas da empresa** como de estoque, produtiva, compras, contabilidade e fiscal.
- **2. Emissão, controle e gestão de NF-e, NFS-e, NFC-e e cupons fiscais** com integração nativa e completa com o ERP.
- **3. Visão rápida de situação de orçamentos, pedidos e NFs** por clientes, produtos ou outras diversas formas.
- **4. Painel de informações sobre clientes** em uma única tela com rastreabilidade de totais para títulos, pedidos ou notas de origem.
- **5. Tela de análise de produtos consolidada com várias informações em uma única consulta.**
- **6. Múltiplas formas de consultas de saldos de estoque em tela única:** por filial, grade, produto próprio ou consignado, em poder de terceiro.
- **7. Personalização de regras para bloqueio automático de cliente** com pendências financeiras.
- **8. Consultas e pesquisas rápidas** através de múltiplas combinações de filtros de pesquisa em telas e relatórios.
- **9. Acompanhamento simplificado de resultados de metas** por representantes e vendedores, por produto ou total.
- **10. Consulta rápida sobre situação de visitas comerciais agendadas.**
- **11. Envio de e-mails de orçamento e pedidos direto para clientes.**
- **12. Utilização de tabelas de preço em moedas estrangeiras** com conversões automáticas de preços para moeda nacional.
- **13. Controle de vendas de itens por nº de lote e validade.**
- **14. Automação para liberação de pedidos via leitor óptico.**
- **15. Rateio automáticos de receitas por centros de custos/resultados** por produto ou por total da venda.

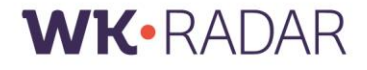

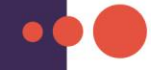

- **16. Personalização de leiautes de documentos** para orçamento, pedidos, romaneios, etiquetas e fichas de clientes.
- **17. Modelador para criação de relatórios** personalizados pelo próprio usuário.
- **18. Integração direta com Excel** a partir de todos os relatórios com geração automática de gráficos.
- **19. Sugestões automáticas de informações tributárias, como CFOP, CST ICMS/IPI, alíquota de ICMS/ICMS-ST,** identificação de mercadorias importadas ou nacionais, de acordo com o perfil da transação comercial realizada.
- **20. Total automação para cálculo de impostos** em orçamentos, pedidos e notas fiscais de acordo com o perfil da venda.
- **21. Automação de cálculos de substituição tributária.**
- **22. Geração automática da GNRE Online.**
- **23.** Análise de crédito dos clientes antes de efetivar a venda.
- **24.** Controle de autorização comercial de pedidos, por alçadas.
- **25.** Possibilidade de trabalhar com múltiplos representantes e vendedores na mesma venda.
- **26.** Possibilidade de calcular o preço de venda a cada transação.

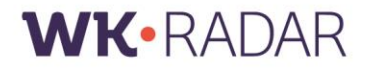

# **MÓDULOS E PRINCIPAIS FUNCIONALIDADES**

### **Módulo Comercial**

#### **+ Controle e Gestão de Orçamentos**

- o Controles de aprovação
- o Controle de alteração de preços e descontos
- o Múltiplas condições de pagamento
- o Controles de validades
- o Leiautes de impressão personalizada do Orçamento
- o Controles de prazo de entregas
- o Atualização de Preços com Moeda Estrangeira
- o Geração automática de pedidos
- o GED Vínculo de Documentos Digitais

#### **+ Controle e Gestão de Pedidos**

- o Registro via Web, Importação, Orçamento ou Manual
- o Controles de prazo de entregas
- o Controle de pedidos em produção
- o Controles por Situação dos Pedidos
- o Controle por Autorização Comercial
- o Controle de alteração de preços e descontos
- o Controle de carteira de clientes por vendedor/representante
- o Controle de liberação de item por prazo de validade
- o Atualização de Preços em Moeda Estrangeira
- o Reserva automática em Estoque
- o Vendas de Kits
- o Vendas de produtos com múltiplas grades
- o Controle de garantia por item vendido
- o Liberação de Produtos
	- **Total ou Parcial**
	- **Por lote**
	- **Por código de barras**
	- **Por local de estocagem**
	- **Liberação de Serviços**
- o Identificação de mercadorias nacionais ou importadas, para correta tributação
- o Liberação de serviços
- o Agrupamento de pedidos para faturamento
- o Agrupamento de pedidos para Romaneio

#### **+ Controle e Gestão de Romaneios**

- Emissão de Romaneios para Pedidos Pendentes
- Emissão de Romaneios para Pedidos Liberados
- Emissão de Romaneios para Notas Fiscais
- Possibilidade de fechamentos Parciais
- Visualização de Volumes por Clientes
- Impressão de Etiquetas de Volumes
- Possibilidade de Faturamento de Romaneios

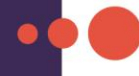

#### **+ Controle e Gestão do Faturamento**

- o GED Vínculo de Documentos Digitais
- o Leiautes de impressão personalizada da NF/DANFE/CC
- + Múltiplas formas de Faturamento
	- **Individual ou em lote**
	- **Por agrupamento de Pedidos**
	- **Por agrupamento de Romaneios**
	- **Por agrupamento de Remessas**
- o Personalização do formato das parcelas de cobrança
- o Cálculo automático de retenções no faturamento de serviços
- o Emissão de Carta de correção
- o + Múltiplos tipos de faturamento
	- **Entrada/Saída**
	- **Normal**
	- Ajuste
	- **Complementar**
	- **Devolução**
	- **Transferência de Crédito**
	- **Ativo Imobilizado**
	- **Registro de Importação**
- o Cálculos automáticos de impostos sobre produtos e serviços
- o Automação de dados adicionais e mensagens em NFs
- o Informações Fiscais automáticas de acordo com o tipo de operação
- o Personalização da composição de Base de Cálculo dos Impostos
- o Consistência das informações no preenchimento da NF
- o + Rateio da receita por centro de resultados
	- **Por Total**
	- **Por Item**
	- **Por Filial**
	- **Automático**
	- **Manual**
- o + Integrações Online
	- Geração de informações NF-e
	- Geração de Informações para NFS-e/RPS
	- Títulos a Receber Efetivos Fluxo de caixa
	- Títulos a Pagar de Comissões Efetivos/Previsões Fluxo de Caixa
	- Controle de Créditos por devolução
	- **Registro Fiscal**
	- **Registro Contábil**
	- **Movimento de Estoque**
- o + Geração de arquivos para integração externa
	- **FCI Ficha de Conteúdo de Importação**
	- **GNRE Online**
	- MDF-e XML
	- NF-e TXT e XML (para emissor gratuito da RFB)
- o +Rastreabilidade da Origem
	- **•** Orçamentos
	- **Pedidos**
	- Romaneio

#### **+ Análise de Relacionamento com o Cliente**

- o + Informações Financeiras
	- **Limite de Crédito** 
		- **Limite SERASA**
		- **Saldo de Crédito**
		- **Total de Adiantamentos**
		- **Total de Cheques Pré-datados**
		- **Situação de Vendas**
		- **Total de Títulos Vencidos/a Vencer**
		- Média de dias de atraso nos pagamentos
		- **Maior acúmulo de atraso**
		- **i** Índice de atraso ponderado
		- **Total de Cheques devolvidos**
		- **Perdas por inadimplência**

#### + Informações Comerciais

- **Total de Pedidos**
- **Total de Vendas**
- Total de Devoluções
- **Produto mais comprado (Valor/Quantidade)**
- **Frequência média de compras**
- o Últimas Vendas
- o Anotações Gerais
- o Impressão da Ficha de Análise do Cliente
- o Rastreamento para Origem da Informação

#### **+ Emissão e Controle de MDF-e**

- Emissão Normal
- Emissão em Contingência Automatizada
- Emissão de MDF-e, referenciando chave NF-e emitido por terceiros
- Impressão de DANFE MDF-e detalhado
- Reimpressão de DANFE MDF-e em qualquer momento
- Distribuição Automática de XML por e-mail
- Redistribuição Manual de XML por e-mail
- Painel de Controle de Comunicação com SEFAZ
	- o Autorização
	- o Cancelamento
	- o Encerrado
	- o Rejeição

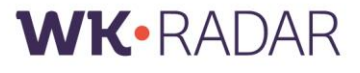

- o Erro de Validação
- o Aguardando Autorização
- Consulta de Histórico com Detalhamento dos MDF-e Emitidos
- Consulta em Tela única sobre toda a situação do MDF-e
	- o Chave da MDF-e
	- o Status da MDF-e
	- o Número de Protocolo
	- o Tipo de Emissão
	- o Log de Situações/Eventos

#### **+ Análise Comercial de Produtos**

- Informações da última venda
- Localização física
- + Quantidade Faturada
	- o No Ano Ano
	- o Anterior Último
	- o Trimestre
	- o Penúltimo Trimestre
- Custo Médio
- + Análise de Preço de Venda
	- o Moeda Corrente
	- o Moeda Estrangeira
- + Posição em Estoque
	- o Estoque Próprio
	- o Estoque em Poder de Terceiros
	- o Estoque de Terceiros em Poder da Empresa
	- o Saldo Total
	- o Quantidade Reservada
	- o Quantidade Pré-baixada
	- o Quantidade Indisponível
	- o Quantidade Disponível
- Histórico das últimas compras
- Histórico das últimas vendas
- Informações de Cotações de Compras

#### **+ Gestão de Representantes**

- + Portal Web
	- o Inclusão/Consulta de Pedidos
	- o Consultas de Estoque
	- o Consulta de Preços
	- o Relatórios de Comissões
	- o Relatórios Financeiros dos Clientes
	- o Relatórios de Vendas
	- o Acompanhamento da Situação dos Pedidos
	- o Impressão de Pedidos
	- o Personalização de Permissões de Acesso e Operações

**WK·RADAR** 

#### **+ Controle de Comissões**

- Cálculo de comissão com percentual fixo
- Personalização de Cálculo de Comissões Variáveis
- Simulador de Cálculo de Comissões
- Comissionamento Individual ou em Cascata
- Personalização de datas/período de pagamento
- Pagamento pelo Faturamento/Recebimento
- Controle Financeiro dos Pagamentos

Definição de Carteira de Clientes Tabelas de Preços Padrão Produto/Serviço

#### **+ Controle de Metas de Vendas**

- Metas personalizadas por representante
- Metas Mensais por valor total/quantidade
- Acompanhamento do Realizado em tempo real
- Controle de Situação da Meta
- Geração de Gráficos comparativos
- Personalização de datas/período de pagamento
- Pagamento pelo Faturamento/Recebimento
- Controle Financeiro dos Pagamentos

#### **+ Personalização de Políticas Comerciais**

- Atualizações automáticas de Tabelas de preços
- Tabelas de Preços por Cliente/Representante/Vendedor
- Personalização de Múltiplas Condições de pagamento
- Atualizações automáticas de preços por Moedas estrangeiras
- Definições personalizadas de regras de comissionamento
- Personalização de Categoria/Classificação do Cliente
- Definição de Responsável para autorização de vendas
- Definição de Representante/Vendedor responsável pelo cliente
- Definição de datas de vencimentos padrões por cliente
- Definição de Limites de Créditos personalizados por cliente
- + Definição de condições comerciais padrões por cliente
	- o Condição de Pagamento
	- o Forma de Pagamento
	- o Tipo de Cobrança
	- o Tabela de Preços Produtos/Serviços

#### **+ Atendimento às Obrigações Legais**

- Cálculos automáticos de impostos em NF, Pedidos e Orçamentos
- Cálculo automático de retenções na prestação de serviços
- Controle de acúmulo de INSS e IRRF mensal por Cliente
- Geração de Informações fiscais completas para módulo Fiscal
- Personalização de bases de cálculos dos impostos
- Automação para o processo de geração de GNRE Online
- Automação para sugestão de informações fiscais no faturamento

Automação para emissão de NF de retorno simbólico de depósito fechado

#### **+ Consultas e Pesquisas Rápidas**

- Tela única para análise Comercial de Produtos
- Tela única para análise de relacionamento com Clientes
- Combinação múltipla de filtros de pesquisa em tela
- Personalização da lista de visão com totalizações em tela
- Link de acesso rápido à Origem ou Destino das Integrações
- Abertura de múltiplas telas
- Acesso rápido e direto às telas e informações cadastrais
- Análise de disponibilidade em estoque
	- o Por filial
	- o Por grade
	- o Consolidado
	- o Em poder da empresa
	- o Em poder de terceiros
	- o Saldo para entrega futura
	- o Clientes sem movimentação

#### **+ Personalização de Documentos pelo Próprio Usuário**

- Ficha Financeira de Clientes/Fornecedores
- Ficha Cadastral de Clientes/Fornecedores
- Orçamentos
- Pedidos
- Romaneios
- DANFE

#### **+ Integrações no ERP**

- + Módulo Compras
	- o Notas Fiscais de Entrada
- $+$  MT Fiscal
	- o Registro de Saídas
	- o Registro de Serviços Prestados
- + Módulo Contábil
	- o Lançamentos Contábeis
- + Módulo Estoque
	- o Registro de Saída de Estoque
	- o MRP Demanda de Reposição de Estoques
- + Módulo Financeiro
	- o Títulos de Contas a Receber (Previsão/Efetivos)
	- o Títulos de Contas a Pagar Comissões (Previsão/Efetivos)
- + Módulo Gerenciador
	- o Protocolos de Faturamento

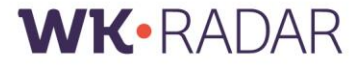

# **Módulo NFC-E**

#### **+ Emissão e Controle de NFC-e**

- Emissão Normal
- Emissão em Contingência Automatizada
- Emissão da NFC-e a partir de Pedidos
- · Impressão de DANFE NFC-e detalhada
- Reimpressão de DANFE NFC-e em qualquer momento
- Leitura de itens por Código de Barras
- Troca de Vendedor durante a Venda
- Utilização de Múltiplas Tabelas de Preços na mesma Venda
- Identificação do Cliente (Física/Jurídica) durante a Venda
- Distribuição Automática de XML por e-mail
- Redistribuição Manual de XML por e-mail
- Armazenamento local de XML organizado por CNPJ/Ano/Mês/Dia
- Link direto para Consulta da NFC-e no SEFAZ
- Painel de Controle de Comunicação com SEFAZ
	- o Autorização
	- o Cancelamento
	- o Inutilização
	- o Denegação
	- o Rejeição
	- o Erro de Validação
	- o Aguardando Autorização
- Múltiplos Caixas/PDVs por Impressora
	- o Conexão Direta Local
	- o Conexão Compartilhada via Rede
- Consulta de Histórico com Detalhamento das NFC-e Emitidas
- Aplicação de Alíquotas e Cálculos de Impostos e CST Automáticos
- Regras Personalizadas para Automação da Substituição Tributária
- Consulta em Tela única sobre toda a situação da NFC-e
	- o Chave da NF-e
	- o Status da NF-e
	- o Link direto para consulta no SEFAZ
	- o Número de Protocolo
	- o Tipo de Emissão
	- o Log de Situações/Eventos

#### **+ Controle de Caixa**

- Personalização de Teclas de Atalho para Cada Operação
- Utilização de Múltiplos Caixas Simultaneamente
- Alternância de Caixas/Operadores a Qualquer Momento
- Controle de Abertura e Fechamento
	- o Por Usuário

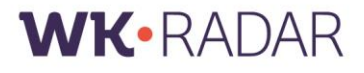

- o Por Operador
- o Por Data
- o Por Caixa
- o Por Empresa/Filial
- o Totalizadores
	- Saldo de Caixa
	- **Total de Sangrias**
	- **Total de Suprimentos**
	- **Total das Vendas**
	- **Total de Retiradas de Cheques**
	- **Totais Acumulados por Formas de Pagamento**
- o Leitura de Cheques no Padrão CMC 7
- o Controle por Operador e por Usuário
- o Consulta de Totalizadores de Movimento Diário por Caixa
- o Controle de Retiradas de Cheques
- o Definição de Limite Disponível em Caixa
- o Suprimento
- o Sangria

#### **+ Política Comercial/Vendas**

- o Definição de Parâmetros Personalizados por Empresa/Filial
- o Definição de Tabela de Preços Padrão
- o Definição de Limites de Desconto Total
- o Definição de Limite Disponível em Caixa
- o Definição de Condição de Pagamento Padrão
- o Definição de Forma de Pagamento Padrão
- o Alerta/Bloqueio para Saldo de Estoque Insuficiente
- o Permitir ou Bloquear Desconto Unitário
- o Permitir Múltiplas Tabelas de Preços na mesma Venda

#### **+ Integrações no ERP**

- + MT Fiscal
	- o Registro de Saídas
- · + Módulo Contábil
	- o Lançamentos Contábeis
- + Módulo Estoque
	- o Registro de Saída de Estoque
- + Módulo Financeiro
	- o Títulos de Contas a Receber
	- o Movimentação de Caixa (Vendas à Vista)

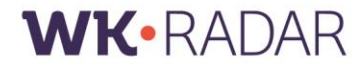

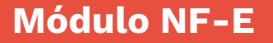

- Emissão, Gestão e Controle de NF-e
- Integração Nativa e Completa com Todo o ERP
- Faturamento Integrado com SEFAZ de todo Brasil
- Emissão de NF-e conjugada (Produtos + Serviços)
- **•** Emissão Normal

#### **+ Emissão em Contingência Automatizada**

- o DPEC
- o SCAN
- o SVC-RS
- o SVC –NA
- o Contingência Off-line
- Emissão de Carta de Correção Eletrônica
- Emissão da NF-e a partir de Pedidos
- Personalização de Leiaute de Impressão de DANFE NF-e
- Reimpressão de DANFE NF-e em qualquer momento
- Distribuição Automática de XML por e-mail
- Redistribuição Manual de XML por e-mail
- Armazenamento local de XML organizado por CNPJ/Ano/Mês/Dia
- Armazenamento Opcional de XML em Datacenter WK
- Link direto para Consulta da NF-e no SEFAZ
- Consulta de Histórico com Detalhamento das NF-e Emitidas

#### **+ Gestão de Situação de Serviços da NF-e**

- o Distribuída Sim/Não
- o Impressa Sim/Não
- o Erro de Impressão
- o Enviada para Portal WK Sim/Não

#### **+ Controle de Comunicação e Status da NF-e com SEFAZ**

- o Autorizada
- o Aguardando Autorização
- o Cancelada
- o Aguardando Cancelamento
- o Inutilizada
- o Aguardando
- o Inutilização
- o Denegada
- o Rejeitada
- o Erro de Validação

#### **+ Consulta em Tela única sobre toda a Situação da NF-e**

- o Chave da NF-e
- o Status da NF-e
- o Link direto para consulta no SEFAZ
- o Número de Protocolo
- o Tipo de Emissão

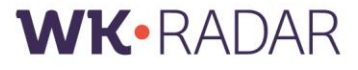

o Log de Situações/Eventos

# **Módulo NFS-E**

- Emissão, Gestão e Controle de NFS-e
- Integração Nativa e Completa com Todo o ERP
- Faturamento Integrado com diversas Prefeituras de todo Brasil
- Emissão/Integração com Prefeituras no Padrão RPS ou XML
- Emissão da NFS-e a partir de Pedidos
- Distribuição Automática de XML/RPS por e-mail
- Redistribuição Manual de XML/RPS por e-mail
- Link direto para Consulta da NFS-e no site da Prefeitura
- Consulta de Histórico com Detalhamento das NFS-e Emitidas

#### **+ Consulta em Tela única sobre toda a Situação da NFS-e**

- o Número da NFS-e
- o Série da NFS-e
- o Link direto para consulta no SEFAZ
- o Código de Verificação

#### **+ Personalização de Relatórios e Documentos**

- o Personalização de Relatórios Gerenciais e Operacionais
- o Quantidade Ilimitada de Modelos de Relatórios Personalizados
- o Distribuição de Relatórios e Documentos por e-mail de forma Automática ou Manual
- o Combinação de Múltiplos Filtros e Variáveis na Emissão do Relatório
- o Geração Automática de Gráficos a partir do Relatório
- o Seleção Personalizada de Campos/Colunas
- o + Campos personalizados
	- **F**órmulas
	- Acumuladores
	- **Fixos (valores/Alfanuméricos)**
- o Definição de Filtros Fixos Simples ou Combinados
- o Múltiplos Níveis de Ordenação
- o Múltiplos Níveis de Totalização
- o Formatação Personalizada de fonte/linhas/molduras
- o Personalização de Cabeçalho e Rodapé por Relatório
- o Visualização do Relatório em Tela
- o Arquivamento Integrado do Relatório no GED
- o Exportação e Integração direta para Excel
- o Geração de PDF

#### **+ Funcionalidades Gerais**

- o Ferramenta para Criação de Campos Personalizados em Telas
- o Ferramenta para Personalização de Campos Ativos em Tela por Usuário
- o Tela única para Inclusão/Alteração/Exclusão/Consultas de Movimentos e Cadastros

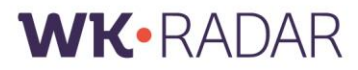

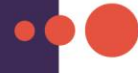

- o Acesso Rápido e Direto às Telas de Informações Cadastrais a partir de Movimentos
- o Controle de Todas as Operações e Relatórios por Empresas ou Filiais
- o Personalização de Help por Usuário e por Operação
- o Abertura de Múltiplas telas Simultaneamente
- o Ferramentas para Cópia e Multiplicação de Lançamentos/Movimentos
- o Calculadora Embutida em todos os Campos de Valores
- o Navegação em Telas com Sequência de TAB ou ENTER
- o Integração com Site da Receita Federal para Cadastros de Pessoas Jurídicas
- o Rastreabilidade de Informações do Relatório ao Movimento Inicial de Origem
- o Personalização de Interfaces para Importações e Exportações de Dados

## **Tecnologia e ferramentas especiais**

- Ferramentas Específicas para Migração de Dados de outros Sistemas para WK
- Rotina para Agendamento de Importações e Exportações Automáticas
- Plataforma Multiempresa e Multifilial com Controles/Consultas Individuais ou Consolidados
- Ferramenta de Comunicação Interna por Troca de Mensagens entre Usuários

#### **+ Segurança**

- o Rotinas de Agendamento para Backup Online Automático
- o Personalização de Permissões Detalhadas de Acesso por Usuário
- o Definições de Acessos por Usuário por Empresa e/ou Filiais
- o Definição de Perfil de Acesso por Grupos de Usuários
- o Controle de Validade de Senhas de Acesso ao Sistema
- o Controle de Acesso por Tela Consulta/Alteração/Inclusão/Exclusão
- o Registro de Log das Operações dos Usuários
- o Bloqueio de Inclusão e Alteração de Lançamentos por Períodos
- o Restrição de Acesso a Relatórios
- o Criptografia do Banco de Dados
- o Ferramenta para Checagem de Integridade do Banco de Dados
- o Conversões Automáticas de Tabelas e Campos do Banco de Dados
- Ferramenta para Validação de Consistência de Informações para SPED

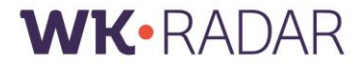

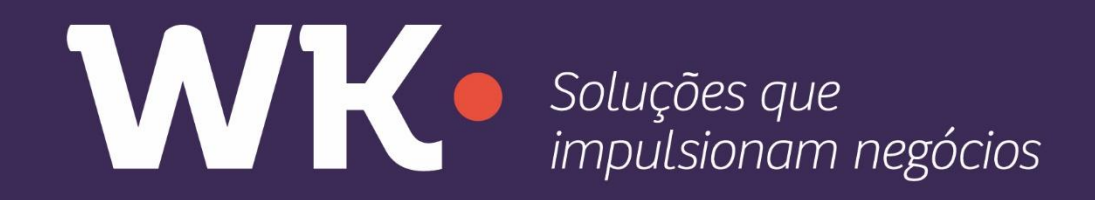

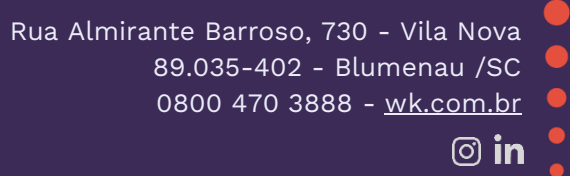

 $\circledcirc$  in